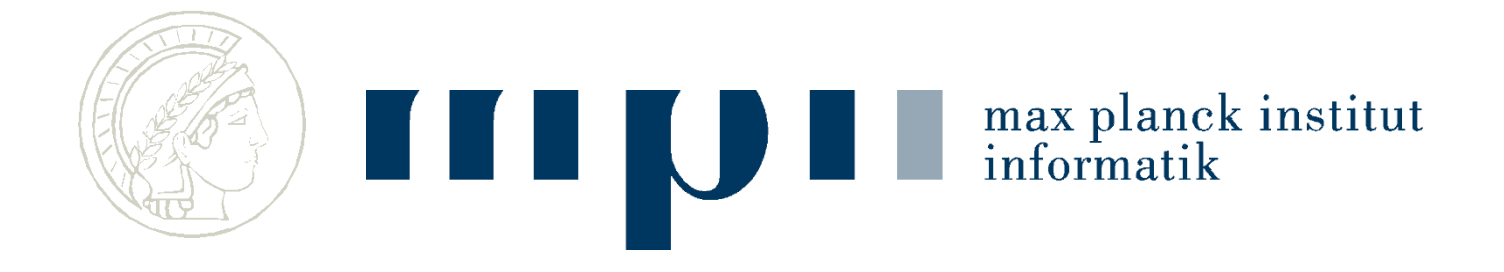

#### **Ideen und Konzepte der Informatik**

#### **Suchen und Sortieren**

**[Ordnung ist das halbe Leben]**

#### **Kurt Mehlhorn**

(viele Folien von Kostas Panagiotou)

## **Suchen**

- Welche Telefonnummer hat Kurt Mehlhorn?
- Wie schreibt man das Wort "Gerechtigkeit"?
- Welche Webseiten enthalten die Wörter "Uni Saarland"? Welche ist die "wichtigste"?

Web hat mehrere Billionen Seiten.

Suche nach der Nadel im Heuhaufen.

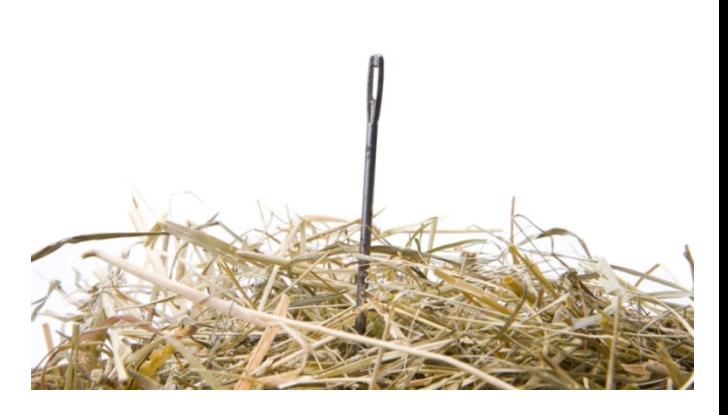

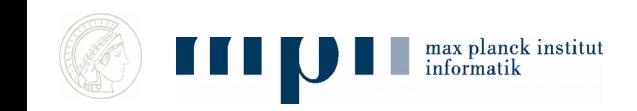

# **Bedeutung von Suchen**

- Menschen verbringen viel Zeit mit Suchen und Ordnen (Sortieren), Computer auch
- Suchen und Sortieren sind Hauptanwendungen von **Computern**
- Es gibt hocheffiziente Suchverfahren: Suche im Web in weniger als 1 Sekunde
- Sortieren hilft beim Suchen: Ordnung ist das halbe Leben

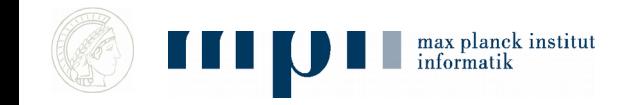

#### **Gibt es ein X in der Buchstabensuppe?**

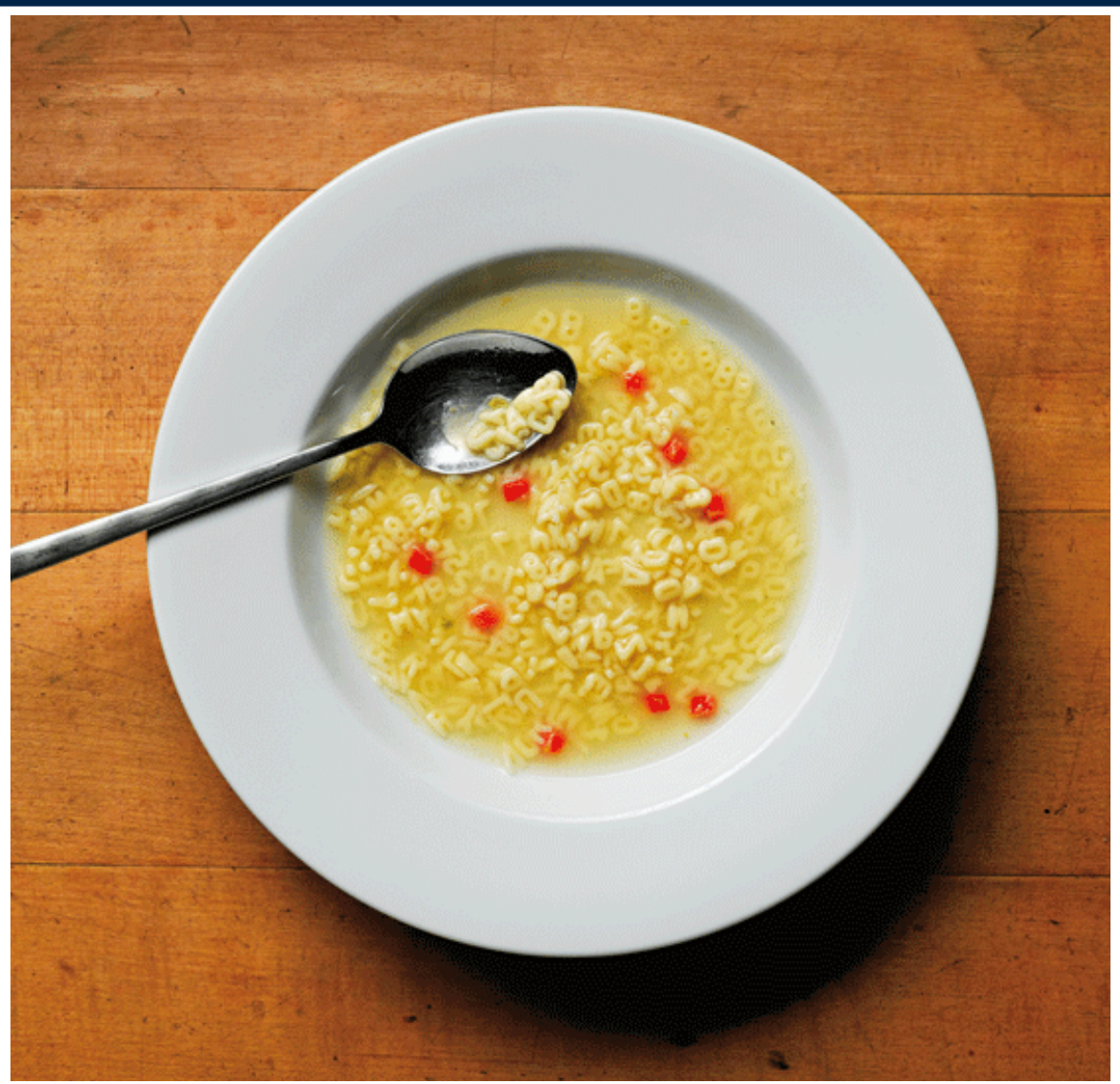

### **Aha!**

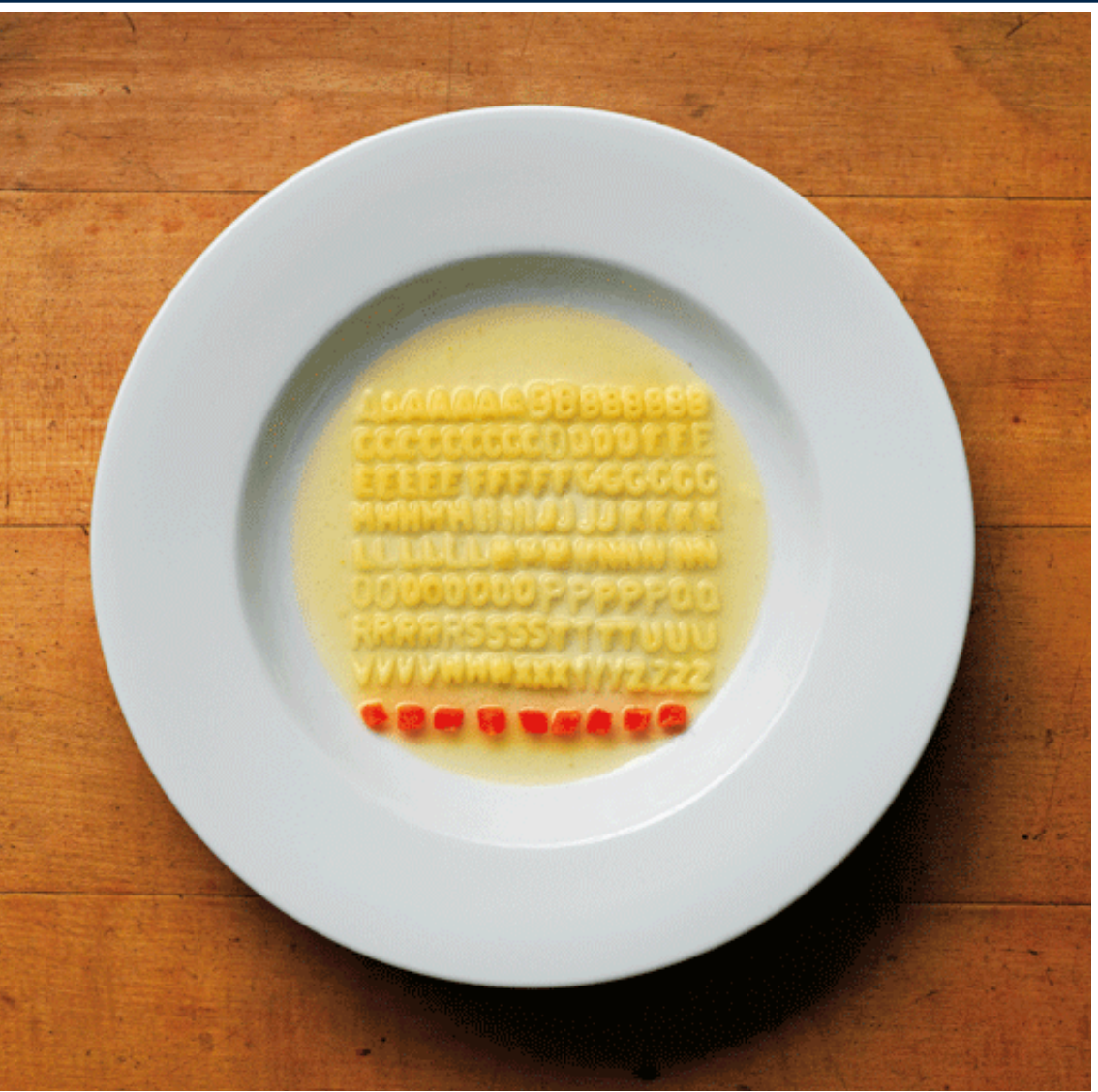

## **Ein grünes Badetuch?**

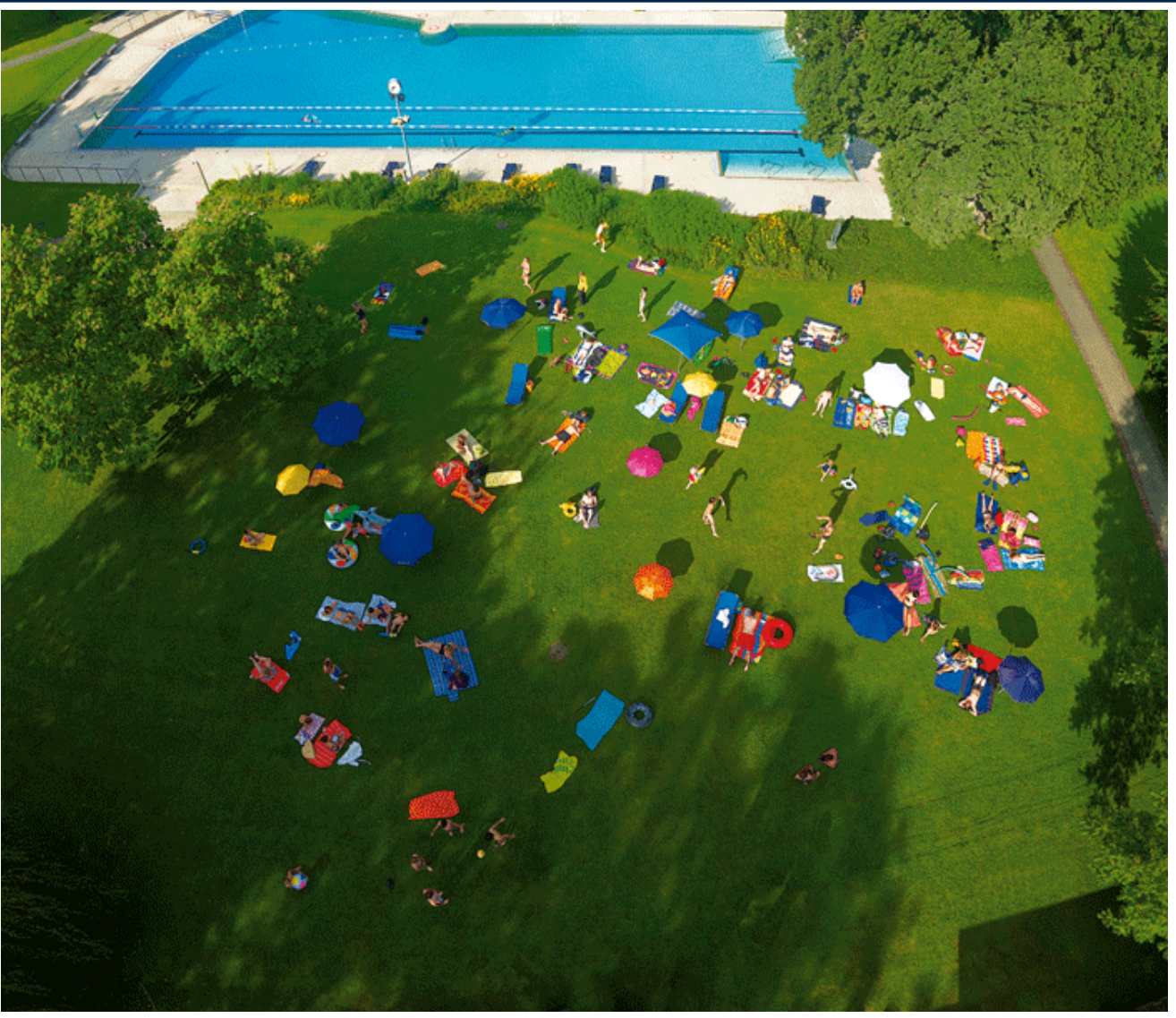

#### **Aha!**

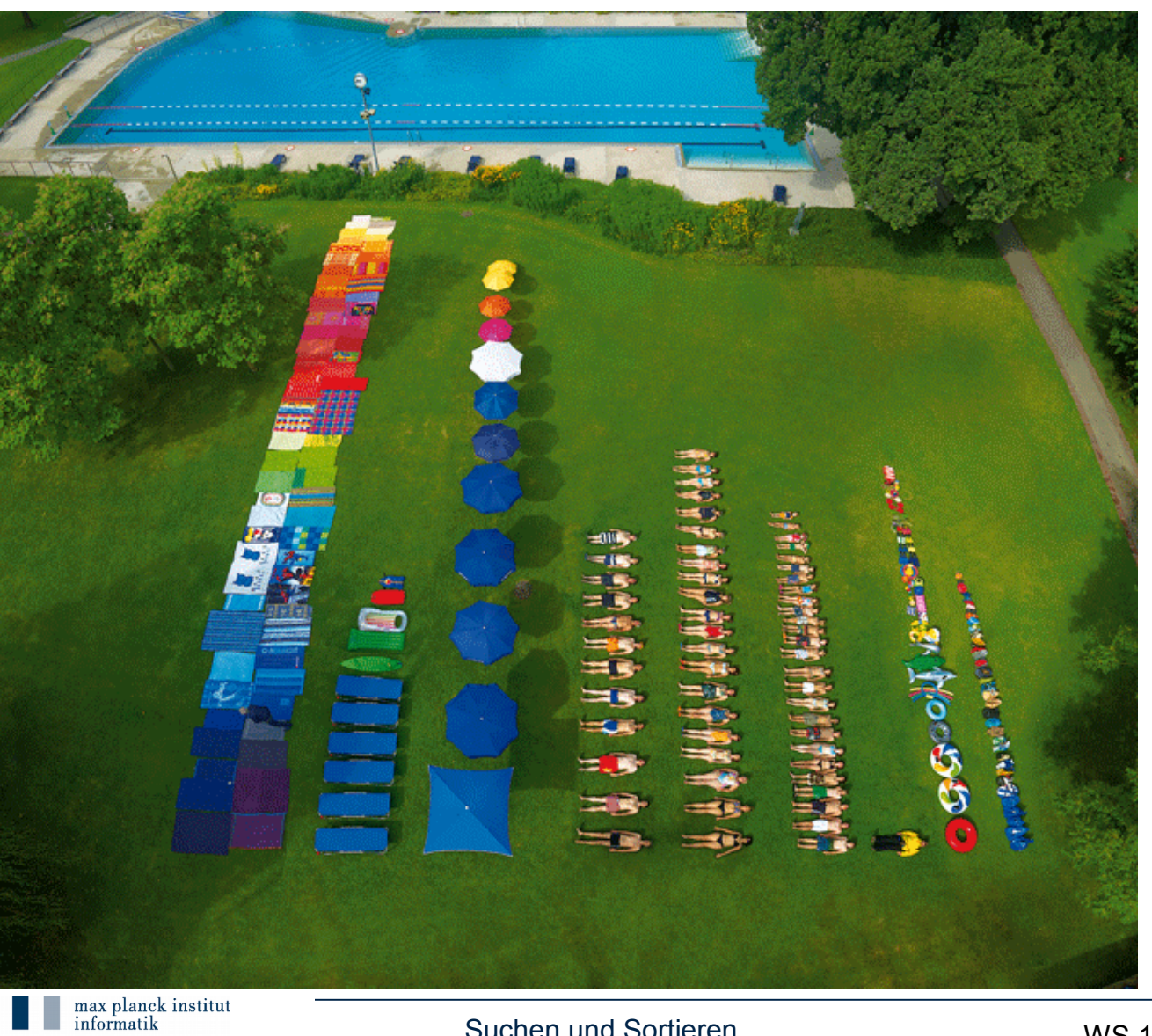

Bilder von Ursus Wehrli, 2011

WS 18

# **Konzepte der heutigen Vorlesung**

- Suchen = Information ablegen und verarbeiten, so dass man sie schnell wiederfindet (oder sagen kann, dass sie nicht vorhanden ist)
- Ordnung erleichtert das Suchen
- Sortieren = nach einem Kriterium ordnen
- Datenstrukturen = Suchen in Mengen, die sich zeitlich ändern
- Laufzeit (Komplexität) von Algorithmen

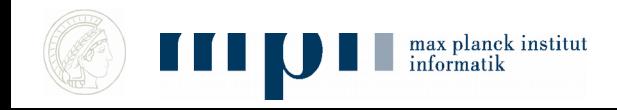

# **Wichtige Ordnungen**

• Zahlen ordnet man der Größe nach, etwa

 $2 < 5 < 13 < 45$ 

• Worte ordnet man alphabetisch, etwa

Kurt < Michael < Stefan < Stefanie

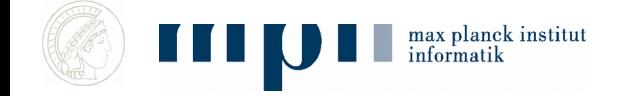

## **Suchen**

- Daten können alles Mögliche sein:
	- Zeichenketten, Zahlen, Bilder, …

- Hier: (Name + Telefonnummer)
- Haben einen Karteikasten: auf jeder Karteikarte steht ein Name und eine Nummer
- Frage: Wie viele Zettel muss man anschauen, bis man die Nummer zu einem Namen hat?

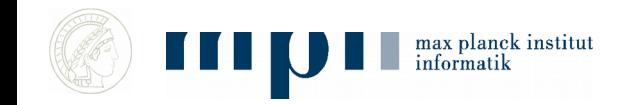

# **Grundoperation**

- Zwei Objekte a und b vergleichen
- Das Resultat ist
	- $-$  a < b, a ist kleiner als b, a steht vor b
	- $-$  a = b, a ist gleich b
	- a > b, a ist größer als b, a steht nach b
- Wir messen Effizienz in Anzahl von Vergleichen
- Sagt auch tatsächliche Laufzeit gut vorher

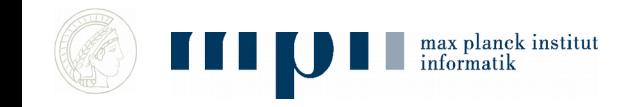

## **Zettelkasten ist ungeordnet**

- Wir müssen **alle Karten** anschauen, um sicher zu sein, dass ein gesuchter Name nicht da ist.
- Falls ein Name da ist, im Mittel die Hälfte der Karten

#### **Anzahl der Vergleiche im schlechtesten Fall = Anzahl der Karten**

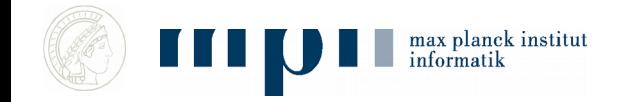

# **Ein Beispiel**

- Das Internet hat mehrere Billionen Webseiten
- 1 Billion = 1.000.000.000.000
- Optimistisch: Pro Sekunde können wir 1.000.000.000 Seiten durchsuchen

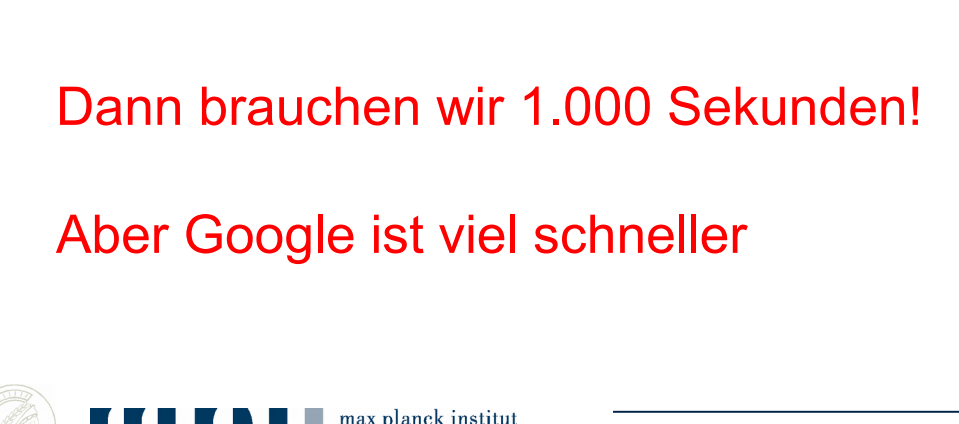

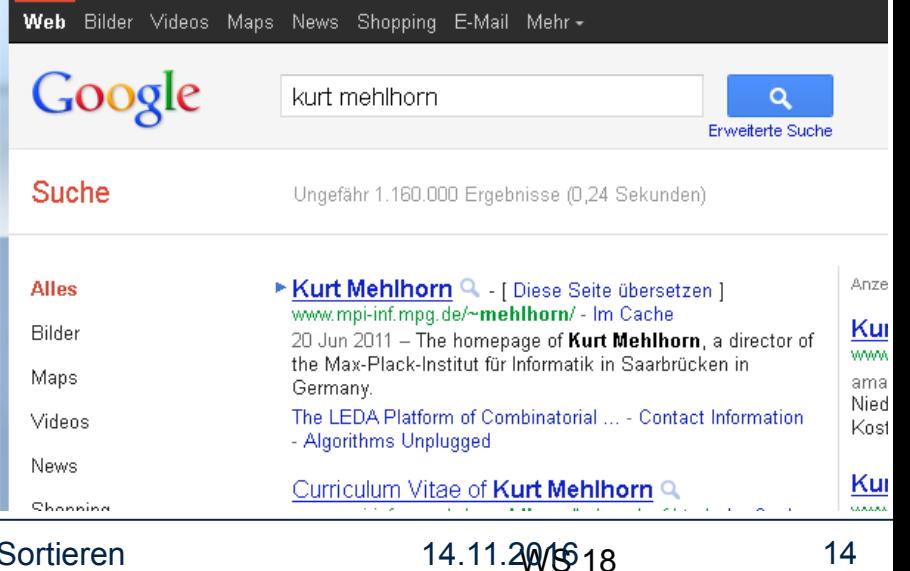

# **Wie machen wir das besser?**

- Wir sortieren unsere Karteikarten nach Name
	- Also wie in einem Telefonbuch
- Wir suchen nach X
- Wir ziehen eine Karte, darauf steht Y
- X kommt vor / nach Y in der alphabetischen Ordnung der Namen oder X = Y
- Was wissen wir nun? Welche Karte nehmen wir für den ersten Vergleich? Wie geht es weiter?

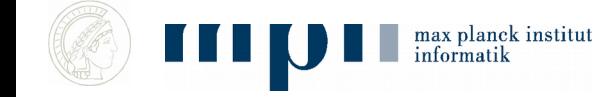

# **Binärsuche**

- Gegeben:
	- Liste mit *N* Elementen

#### **Konzept: Divide and Conquer**

- Aufsteigend sortiert: Der Nachfolger ist größer als sein Vorgänger.
- Frage: Enthält die Liste ein Element *x*?
- Algorithmus:

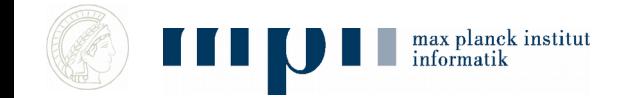

# **Der Algorithmus Binärsuche**

• Karteikasten: L[1], L[2], ..., L[N] N Karten

 $l \leftarrow 1$ : r  $\leftarrow$  N: Solange ℓ ≤ r // falls x vorkommt, dann x in  $L[\ell], \ldots, L[r]$  Sei *m* der mittlere Index, also *m* = floor((ℓ + r)/2)  $//$  es gilt  $l \le m \le r$  falls x = L[*m*] dann fertig, x ist gefunden falls  $x < L[m]$  dann  $r \leftarrow m - 1$ ; falls  $x > L[m]$  dann  $\ell \leftarrow m + 1$ ; // x kommt nicht vor

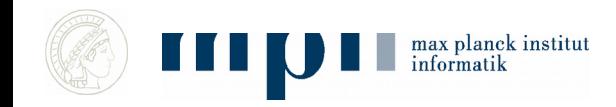

## **Rekursive Version von Binärsuche**

• Karteikasten:  $L[1]$ ,  $L[2]$ , ...,  $L[N]$  N Karten

Suche(Karteikasten, x) bestimmt ob x im Kasten vorkommt falls Kasten leer dann fertig, x nicht vorhanden Sei *m* der mittlere Index falls x = L[*m*] dann fertig, x ist gefunden falls x < L[*m*] dann Suche(Teilkasten der Elemente vor L[*m*], x) falls x > L[*m*] dann Suche(Teilkasten der Elemente nach L[*m*], x)

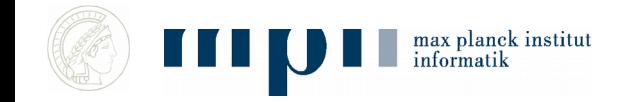

## **Komplexität (Anzahl der Vergleiche)**

- $N = 1$ : # Vergleiche = 1
- $N = 3$ : # Vergleiche = 2  $2^{40} = 1.099.511.627.776$
- $N = 7$ : # Vergleiche = 3
- $N = 15: \# \text{Vergleiche} = 4$
- $N = 31: # \n *Vergleiche = 5*$
- $N = 15 = 2 \cdot 2 \cdot 2 1 = 2^4 1$ Vergleiche =  $4$
- $N = 31 = 2 \cdot 2 \cdot 2 \cdot 2 1 = 2^5 1$  Vergleiche = 5
- $N =$  ….  $= 2^{40} 1$  Vergleiche = 40

#### **Das ist irre!!!!!**

• Anzahl Vergleiche = Zweierlogarithmus $(N + 1)$ 

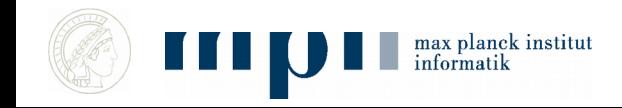

# **Lineare Suche vs. Binärsuche**

- Binärsuche funktioniert, wenn man die gegebenen Daten ordnen kann:
	- (Name, Telefonnummer)
	- Webseiten?
- *Lineare Suche: Aufwand = Anzahl der Elemente*
- *Binärsuche: Aufwand = Logarithmus der Anzahl der Elemente*
- *Binärsuche ist rasend schnell*

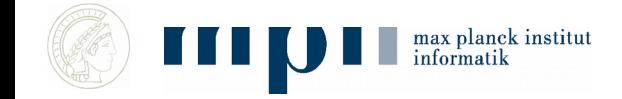

# **Wie sortiert man?**

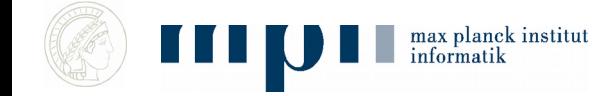

# **Mischen zweier sortierter Folgen**

- Zwei aufsteigend sortierte Folgen von je n Elementen kann man mit höchstens 2n – 1 Vergleichen zu einer sortierten Folge mischen
- Strategie: Vergleiche die beiden ersten Elemente und bewege das kleinere zur Resultatfolge. Wenn eine Folge erschöpft ist, bewege alle Elemente der anderen.

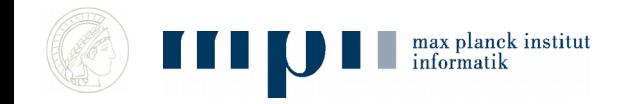

### **Mischen Pseudocode**

Seien A[0] bis A[n – 1] und B[0] bis B[n – 1] sortierte Folgen. Stelle C[0] bis C[2·n – 1] für das Ergebnis bereit

Setze i und j auf Null

#### Solange (i < n oder j < n) Falls (  $i < n$  und  $j < n$  und  $A[i] < B[i]$ ) oder  $j = n$  dann bewege A[i] nach C[i + j] und erhöhe i um eins sonst bewege B[j] nach C[i + j] und erhöhe j um eins

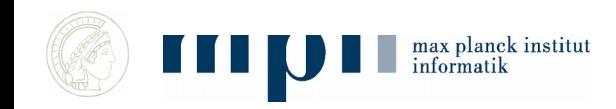

## **Sortieren durch Mischen**

- Wir haben  $n = 2^k$  Elemente und damit n sortierte Folgen der Länge 1
- Paare die sortierten Folgen und mische je zwei zu einer Folge der doppelten Länge
- Solange noch mehr als eine Folge, wiederhole

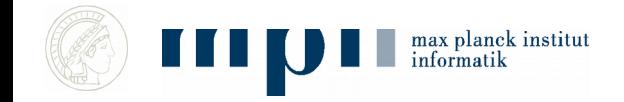

# **Sortieren durch Mischen, Analyse**

- 1) Wir haben  $n = 2^k$  Elemente und damit n sortierte Folgen der Länge 1.
- 2) Paare die sortierten Folgen und mische je zwei zu einer Folge der doppelten Länge.
- 3) Solange noch mehr als eine Folge, wiederhole.

Jede Ausführung von 2) kostet nicht mehr als n Vergleiche.

Wir wiederholen 2) k-mal.

Also nicht mehr als  $n \cdot k = n \cdot log n$  Vergleiche.

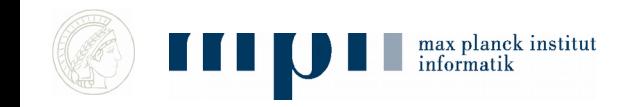

### **Sortieren durch Mischen**

- Sortieren durch Mischen
- sortiert n Elemente
- mit nicht mehr als n log n Vergleichen

Was bedeutet das praktisch?

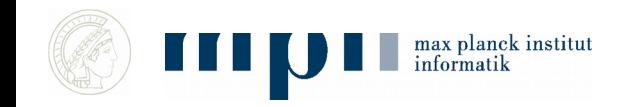

#### **Tatsächliche Laufzeit auf KMs Rechner**

- $\cdot$  n = 2<sup>22</sup> 1.09 Sekunden
- $n = 2^{25}$  9.94 Sekunden
- $n = 2^{29}$  183 Sekunden
- $n = 2^{30}$  1240 Sekunden
- Beachte  $\frac{2^{29} \log 2^{29}}{2^{25} \log 2^{25}} = 16 \cdot \frac{29}{25} = 18.56$
- $\frac{183}{9.94} = 18.41$
- Analyse sagt Laufzeitwachstum gut vorher
- Aber letzte Zeile: Rechner ist in anderem Regime, benutzt Platte

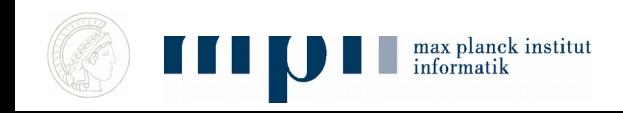

# **Quicksort**

- S = Menge, die zu sortieren ist
- Wähle ein Element s in S
- Teile S in
	- S<sub><</sub> = Elemente kleiner s
	- $S<sub>s</sub>$  = Elemente größer s
- Gib aus

Sort(S<sub><</sub>) s Sort(S<sub>></sub>)

#### Rekursion endet, wenn  $S_{\le}$  und  $S_{\le}$  leer sind

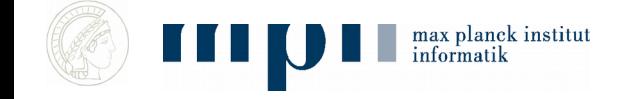

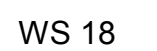

Tony Hoare Turing Award 1980

# **Quicksort, Beispielausführung**

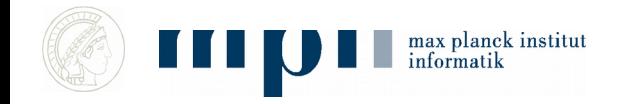

#### **Beim Teilen kann man Glück oder Pech haben**

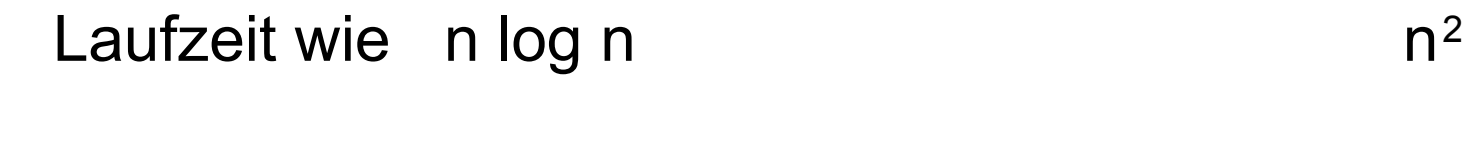

 $n = 10^6$ 0.1 sec 500 sec

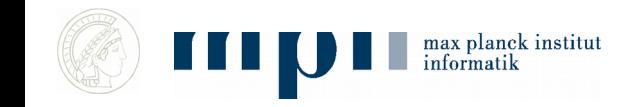

# **Kann man das Glück erzwingen?**

- Bis 1980: immer raffiniertere deterministische Strategien
- Seit 1980: wähle das Teilungselement zufällig

Randomisierter Algorithmus

• Urne mit roten und schwarzen Kugeln. Wie findet man eine rote Kugel ohne hinsehen?

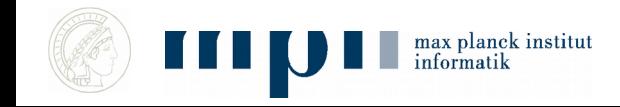

## **Tony Hoare (1934 –**

"Ich stelle fest, dass es zwei Wege gibt, ein Software-Design zu erstellen, entweder so einfach, dass es offensichtlich keine Schwächen hat, oder so kompliziert, dass es keine offensichtlichen Schwächen hat. Die erste Methode ist weitaus schwieriger."

*Tony Hoare, Dankesrede für den Turingpreis 1980*

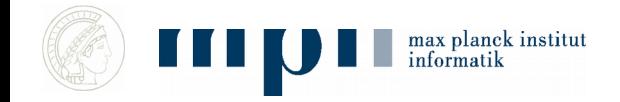

## **Zusammenfassung**

• Binärsuche ist rasend schnell: 40 Vergleiche für Suche in einer Billion Elemente

Sortieren ist billig: eine Million Elemente in 0.1 sec auf diesem Notebook

• Nächste Vorlesung: Websuche

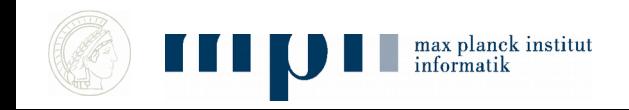